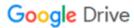

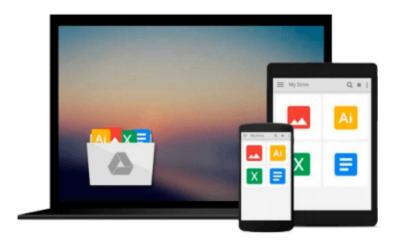

## Starting an iPhone Application Business For Dummies

Aaron Nicholson, Joel Elad, Damien Stolarz

Download now

Click here if your download doesn"t start automatically

### Starting an iPhone Application Business For Dummies

Aaron Nicholson, Joel Elad, Damien Stolarz

Starting an iPhone Application Business For Dummies Aaron Nicholson, Joel Elad, Damien Stolarz

How to create a profitable, sustainable business developing and marketing iPhone apps

iPhone apps are hot; the average app is downloaded more than 30,000 times. If you have some great apps in mind, *Starting an iPhone Application Business For Dummies* will show you how to produce and market them effectively.

Starting an iPhone Application Business For Dummies provides clear, reliable business information to help developers and entrepreneurs create a profitable, sustainable business in this new and exciting market.

- Identifies what goes into a successful iPhone application business
- Helps you find the market niche your applications can fill, market and promote your business, and build your brand
- Explains how to develop a pricing strategy, build your applications efficiently, and get them into the App Store
- Explores finding a sustainable revenue model, including free trials, social media models, ad-based revenue models, and subscription models
- Demonstrates effective ways to provide service and support to customers
- Written by a team that combines knowledge of iPhone app development with sound business experience

Starting an iPhone Application Business For Dummies can help you turn your ideas into income.

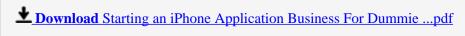

Read Online Starting an iPhone Application Business For Dumm ...pdf

## Download and Read Free Online Starting an iPhone Application Business For Dummies Aaron Nicholson, Joel Elad, Damien Stolarz

#### From reader reviews:

#### **Matthew Waddell:**

Information is provisions for individuals to get better life, information nowadays can get by anyone with everywhere. The information can be a information or any news even a huge concern. What people must be consider while those information which is inside the former life are challenging be find than now's taking seriously which one is suitable to believe or which one the actual resource are convinced. If you receive the unstable resource then you buy it as your main information we will see huge disadvantage for you. All those possibilities will not happen in you if you take Starting an iPhone Application Business For Dummies as the daily resource information.

#### **Elvia Wirtz:**

The guide untitled Starting an iPhone Application Business For Dummies is the guide that recommended to you to learn. You can see the quality of the e-book content that will be shown to an individual. The language that article author use to explained their ideas are easily to understand. The copy writer was did a lot of analysis when write the book, to ensure the information that they share to you personally is absolutely accurate. You also could get the e-book of Starting an iPhone Application Business For Dummies from the publisher to make you more enjoy free time.

#### **Marie Clemmer:**

Starting an iPhone Application Business For Dummies can be one of your basic books that are good idea. Most of us recommend that straight away because this book has good vocabulary which could increase your knowledge in language, easy to understand, bit entertaining but nonetheless delivering the information. The article writer giving his/her effort to put every word into pleasure arrangement in writing Starting an iPhone Application Business For Dummies yet doesn't forget the main stage, giving the reader the hottest and based confirm resource details that maybe you can be certainly one of it. This great information may drawn you into brand-new stage of crucial pondering.

#### **Maryann Warren:**

As a pupil exactly feel bored to help reading. If their teacher questioned them to go to the library as well as to make summary for some e-book, they are complained. Just very little students that has reading's internal or real their interest. They just do what the teacher want, like asked to the library. They go to there but nothing reading seriously. Any students feel that reading is not important, boring and can't see colorful images on there. Yeah, it is being complicated. Book is very important for you. As we know that on this era, many ways to get whatever we want. Likewise word says, ways to reach Chinese's country. Therefore, this Starting an iPhone Application Business For Dummies can make you feel more interested to read.

Download and Read Online Starting an iPhone Application Business For Dummies Aaron Nicholson, Joel Elad, Damien Stolarz #HM6041OCTXP

### Read Starting an iPhone Application Business For Dummies by Aaron Nicholson, Joel Elad, Damien Stolarz for online ebook

Starting an iPhone Application Business For Dummies by Aaron Nicholson, Joel Elad, Damien Stolarz Free PDF d0wnl0ad, audio books, books to read, good books to read, cheap books, good books, online books, books online, book reviews epub, read books online, books to read online, online library, greatbooks to read, PDF best books to read, top books to read Starting an iPhone Application Business For Dummies by Aaron Nicholson, Joel Elad, Damien Stolarz books to read online.

# Online Starting an iPhone Application Business For Dummies by Aaron Nicholson, Joel Elad, Damien Stolarz ebook PDF download

Starting an iPhone Application Business For Dummies by Aaron Nicholson, Joel Elad, Damien Stolarz Doc

Starting an iPhone Application Business For Dummies by Aaron Nicholson, Joel Elad, Damien Stolarz Mobipocket

Starting an iPhone Application Business For Dummies by Aaron Nicholson, Joel Elad, Damien Stolarz EPub